## **LFCWZ1** .

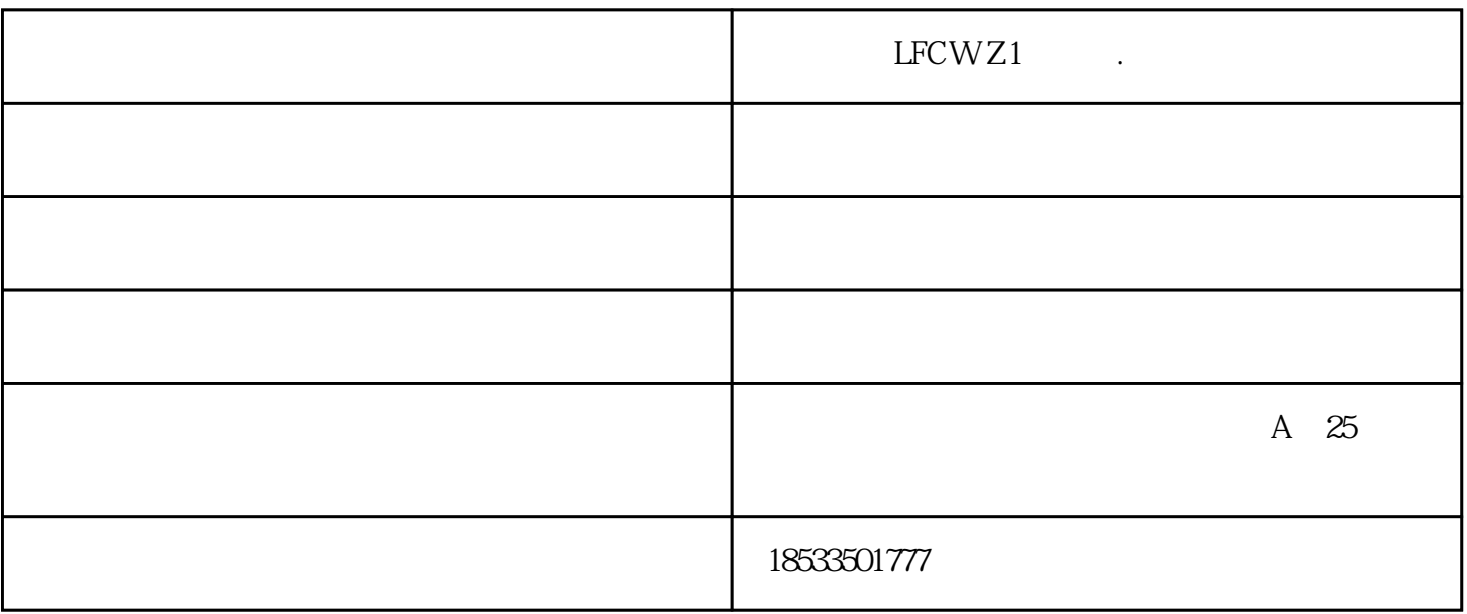

 $AP$ 

AP Access Point

 $\mathbf 1$  $WAN$  DNS DNS DNS  $2\pi$  $\text{LAN}$   $\text{LAN}$   $\text{IAN}$   $\text{192.168.1.1}$  $-1$  and  $3$  ssid  $TP\_LINK\_A$  ii 注意:必须关闭WDS或Bridge功能。4、点击【无线设置】---【无线安全设置】,加密方式选WPA-PSK, 本例以12345678为例。注意:相比旧式的WE加密,WPA2加密更安全,且桥接起来更稳定,LFCW-Z1中  $WPA2$  5 DHCP --- DHC  $192.168.1.100$   $192.168.1.149$  $($  )-LFCW-Z1 .  $\sim$  ( )-LFCW-Z1 www.hbto mita.com A 25